## Activity 6<br>Fillet and chamfer

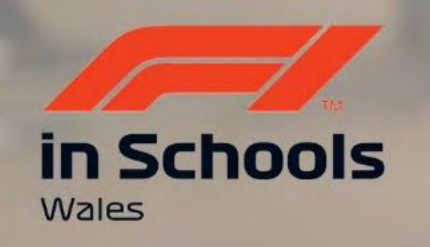

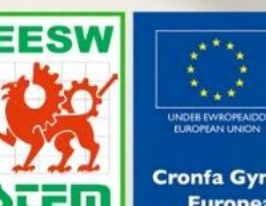

Cymru

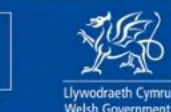

**Cronfa Gymdeithasol Ewrop European Social Fund** 

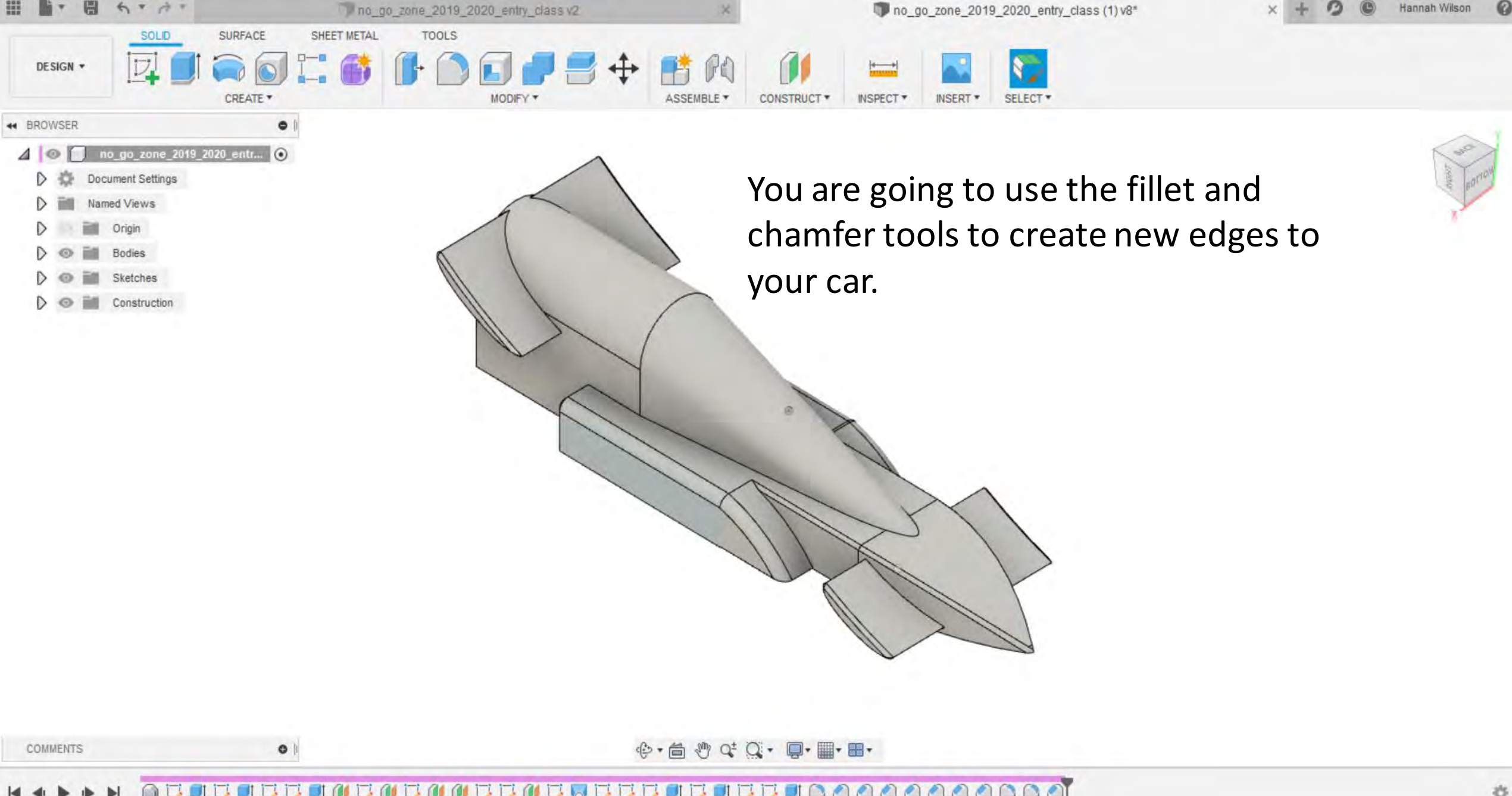

00000000000 WEEMEREED **TAB DATA DI** 

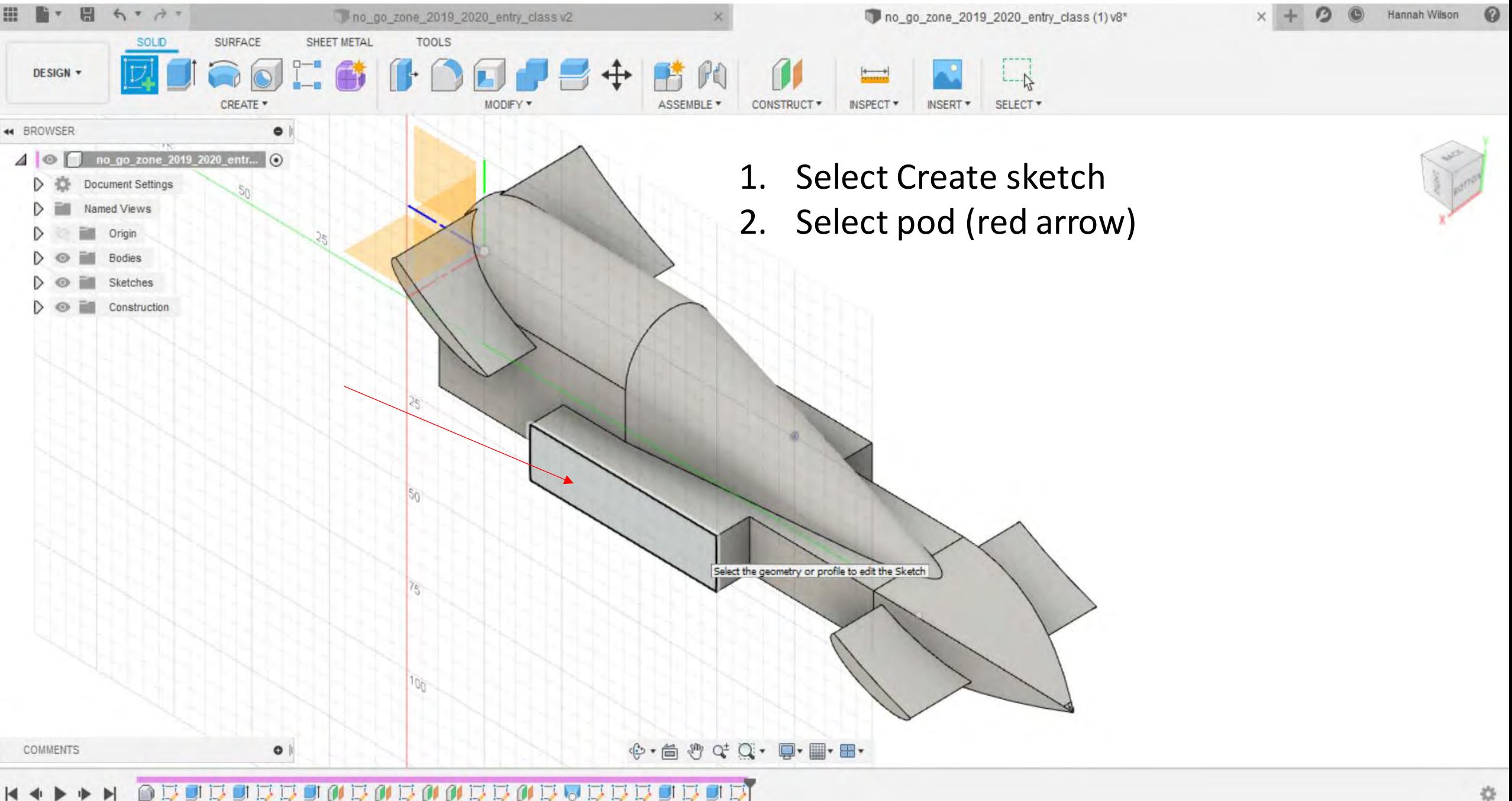

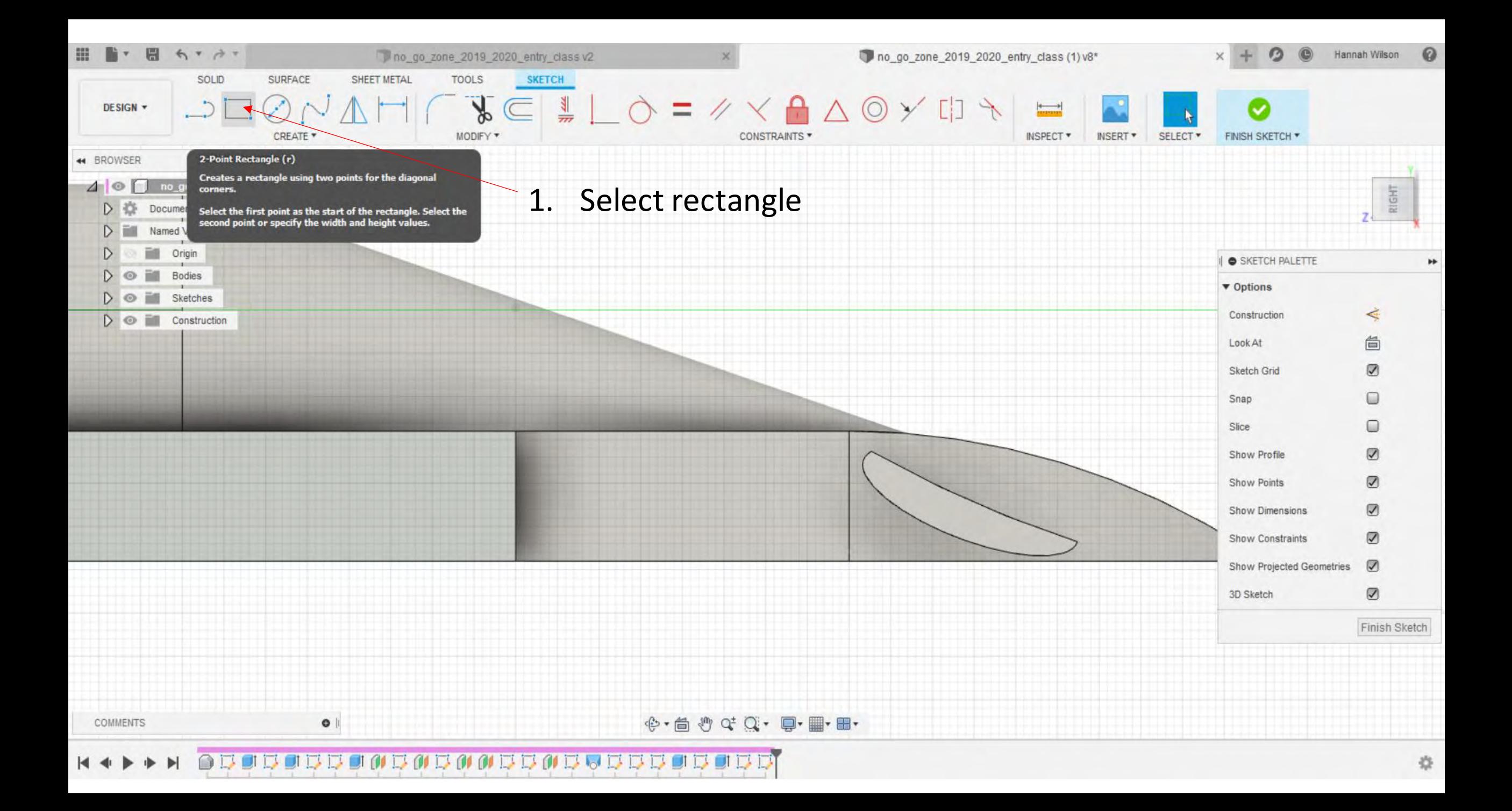

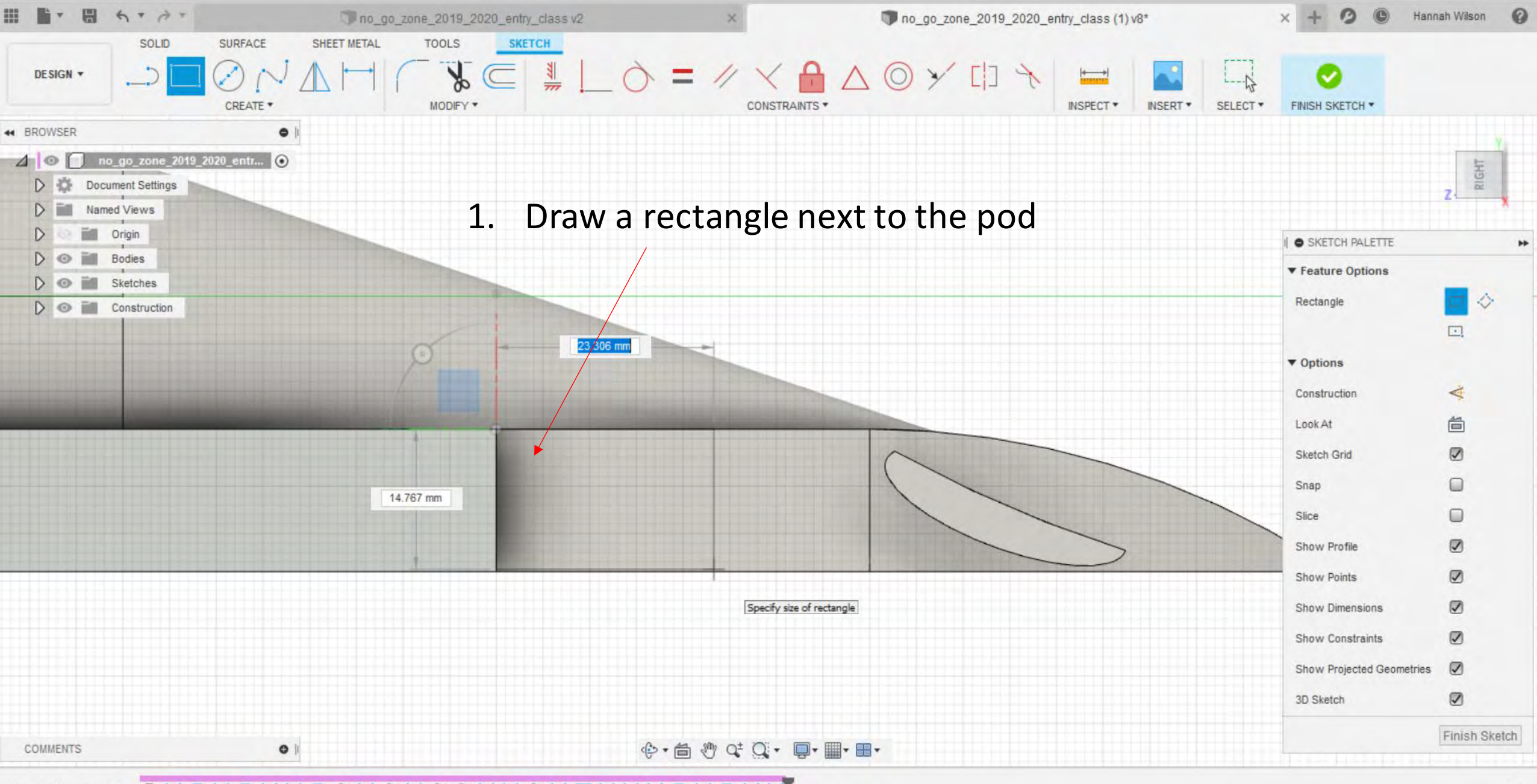

010101010101010101010101010101010

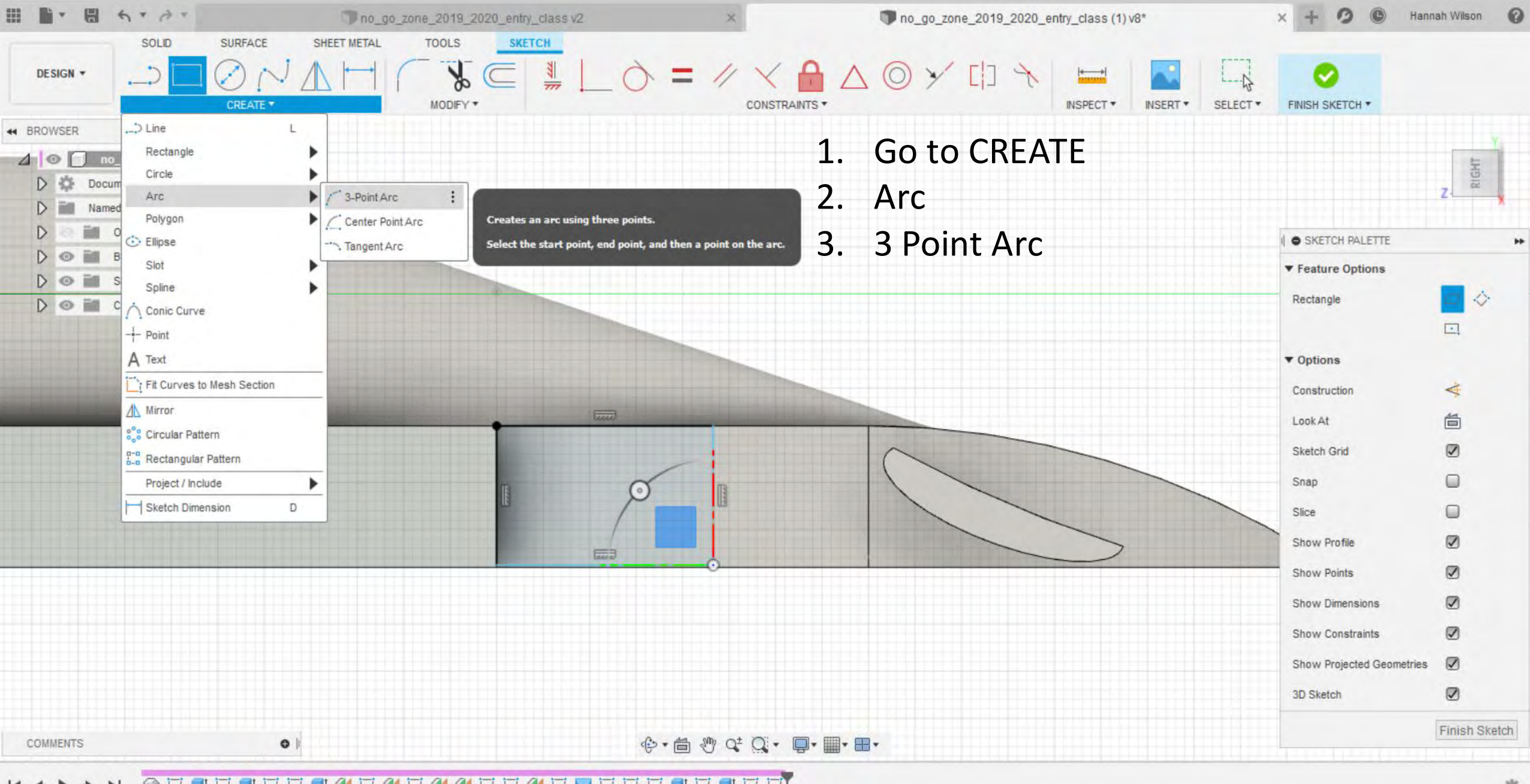

**ABOBOBBOBABAADBABQBBBOOG**  $\blacktriangleright$ 

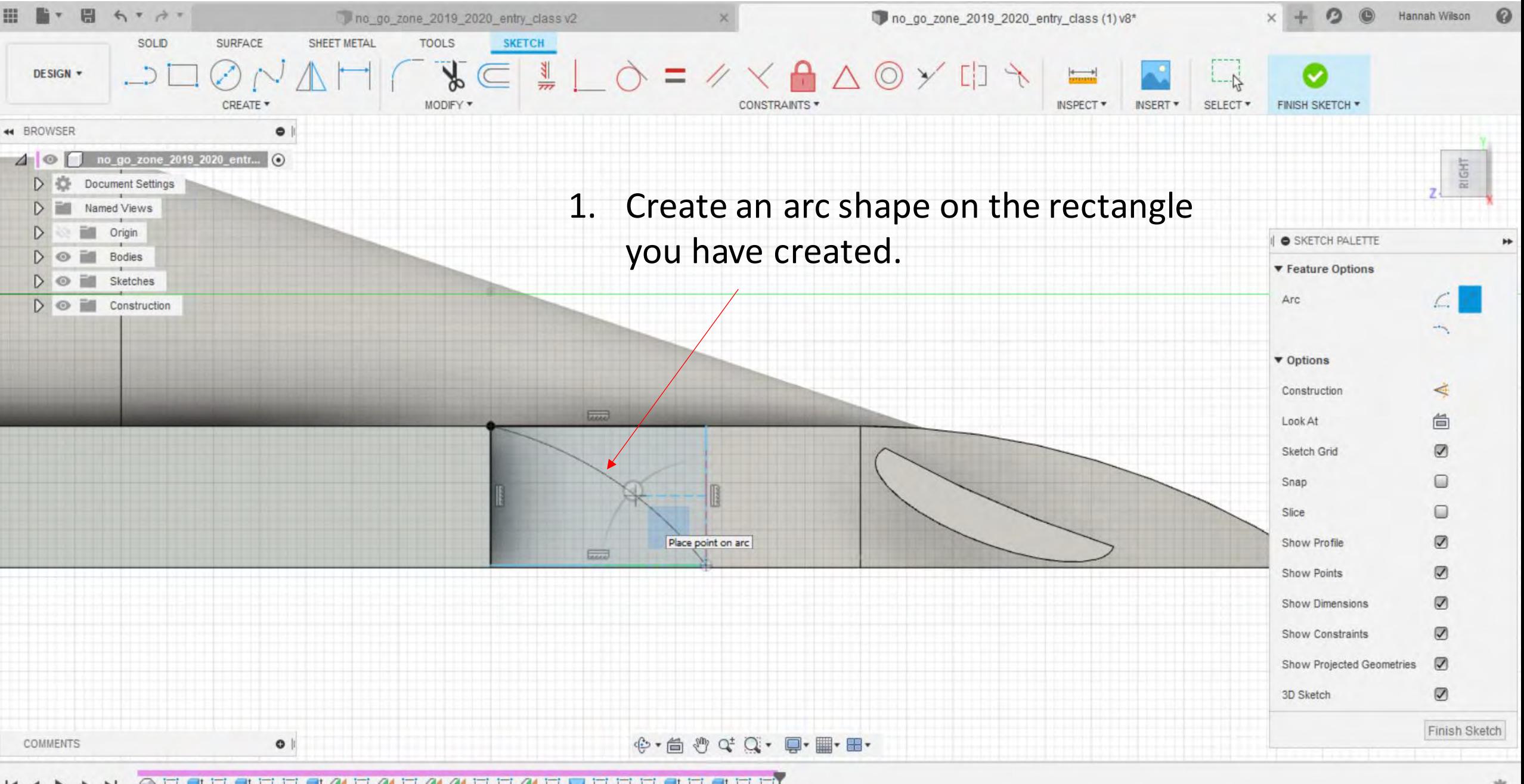

**ADODODDONDADAADDADDDOO** 

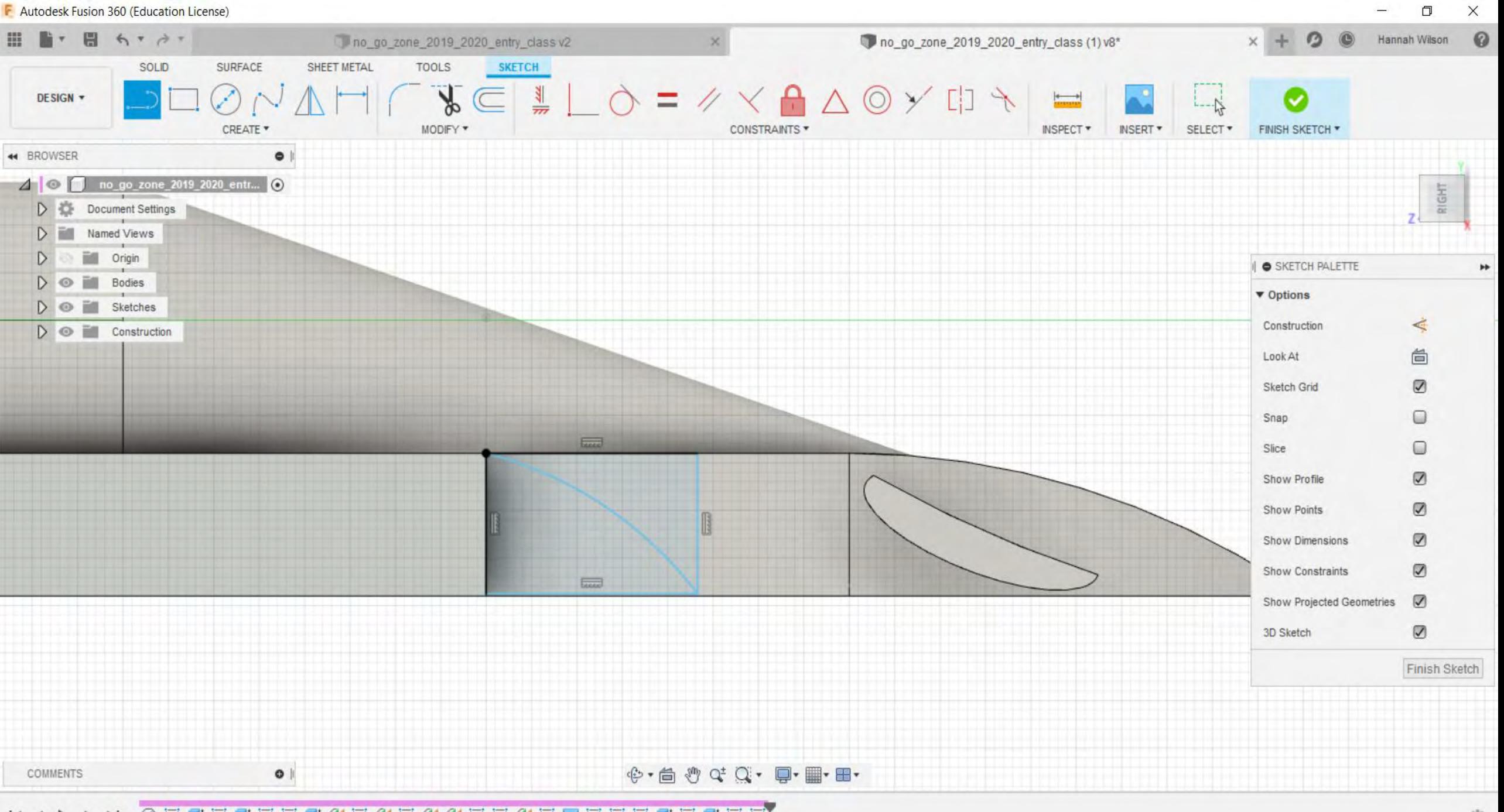

 $\blacktriangleright$  $\blacksquare$ 

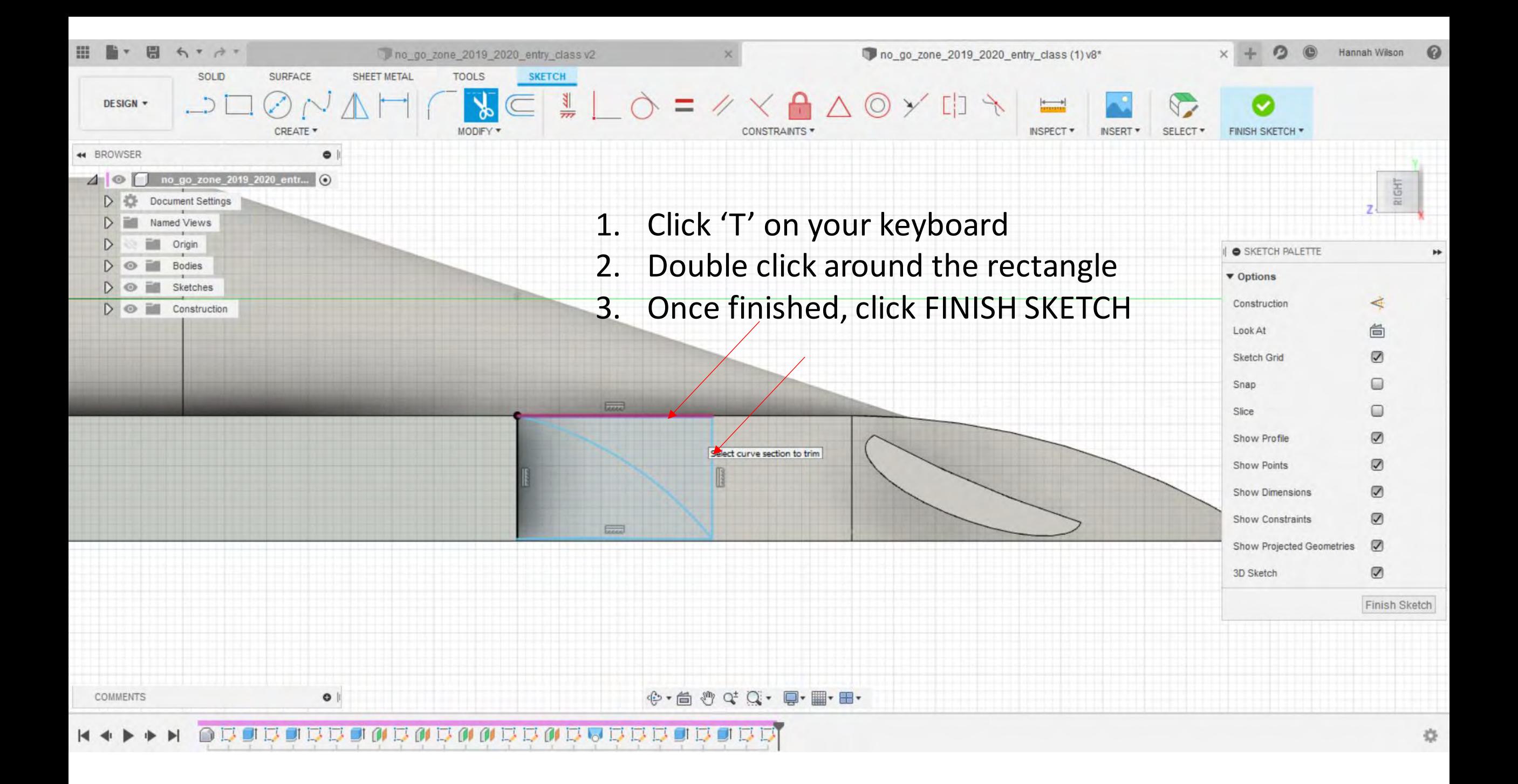

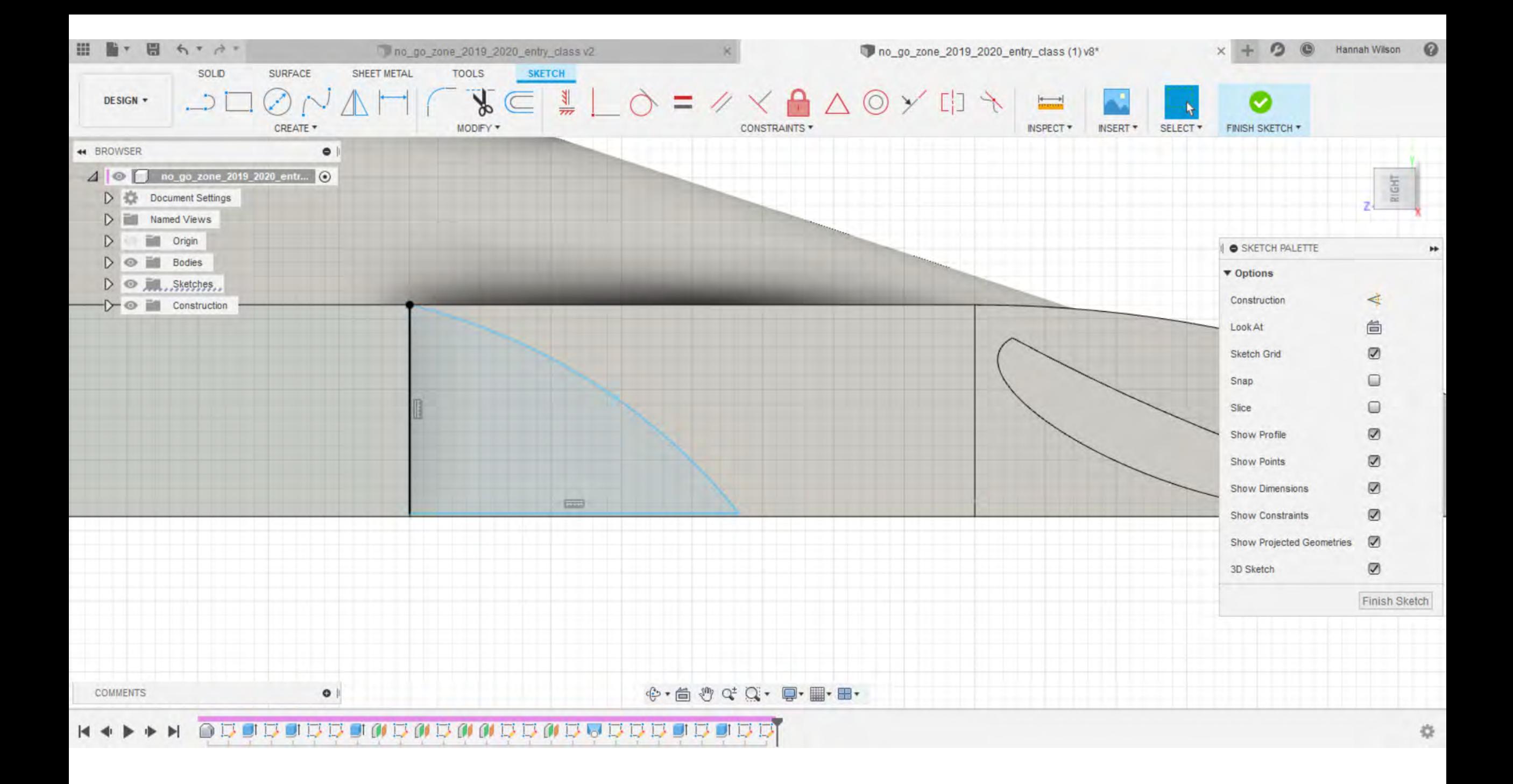

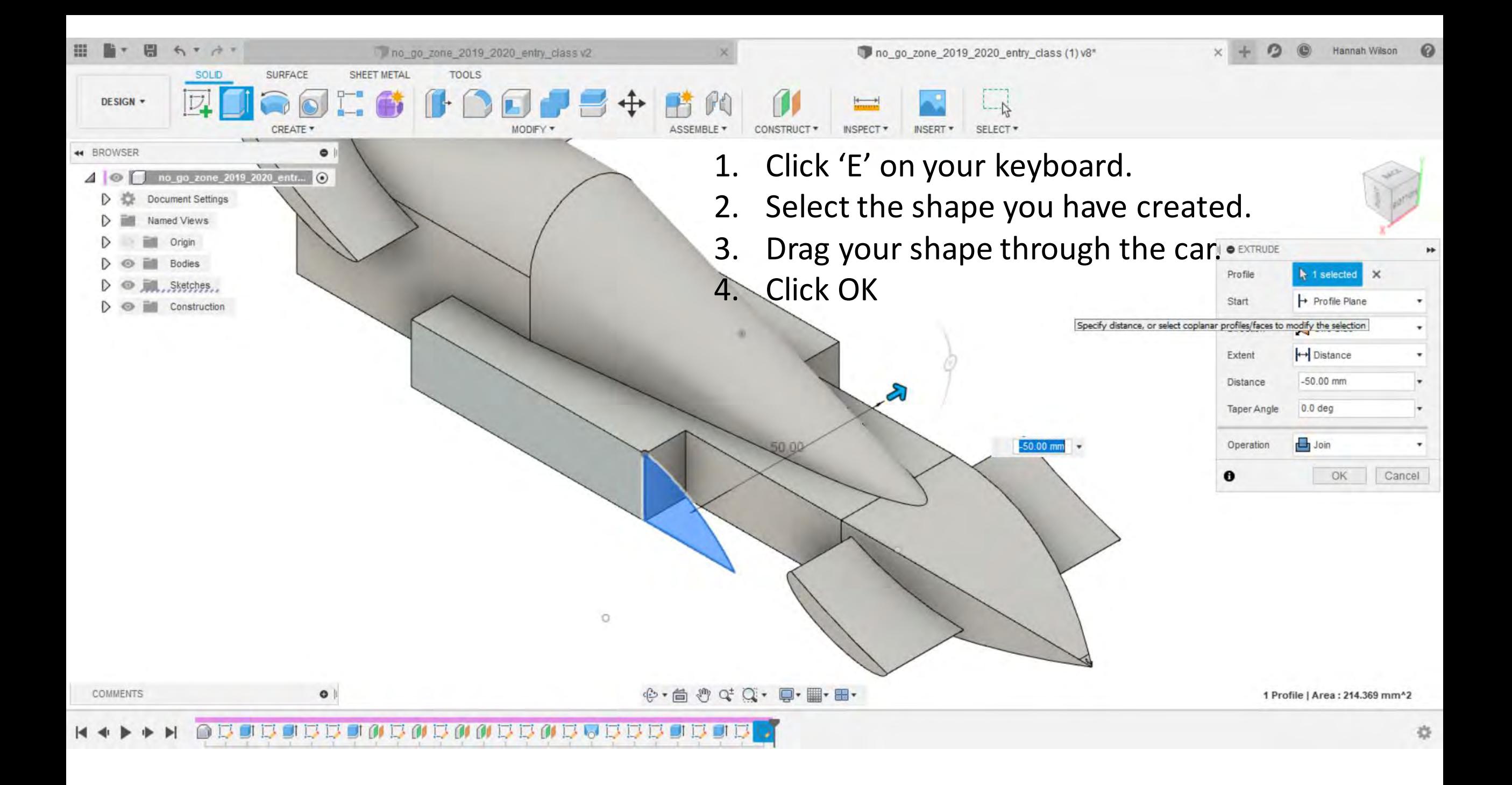

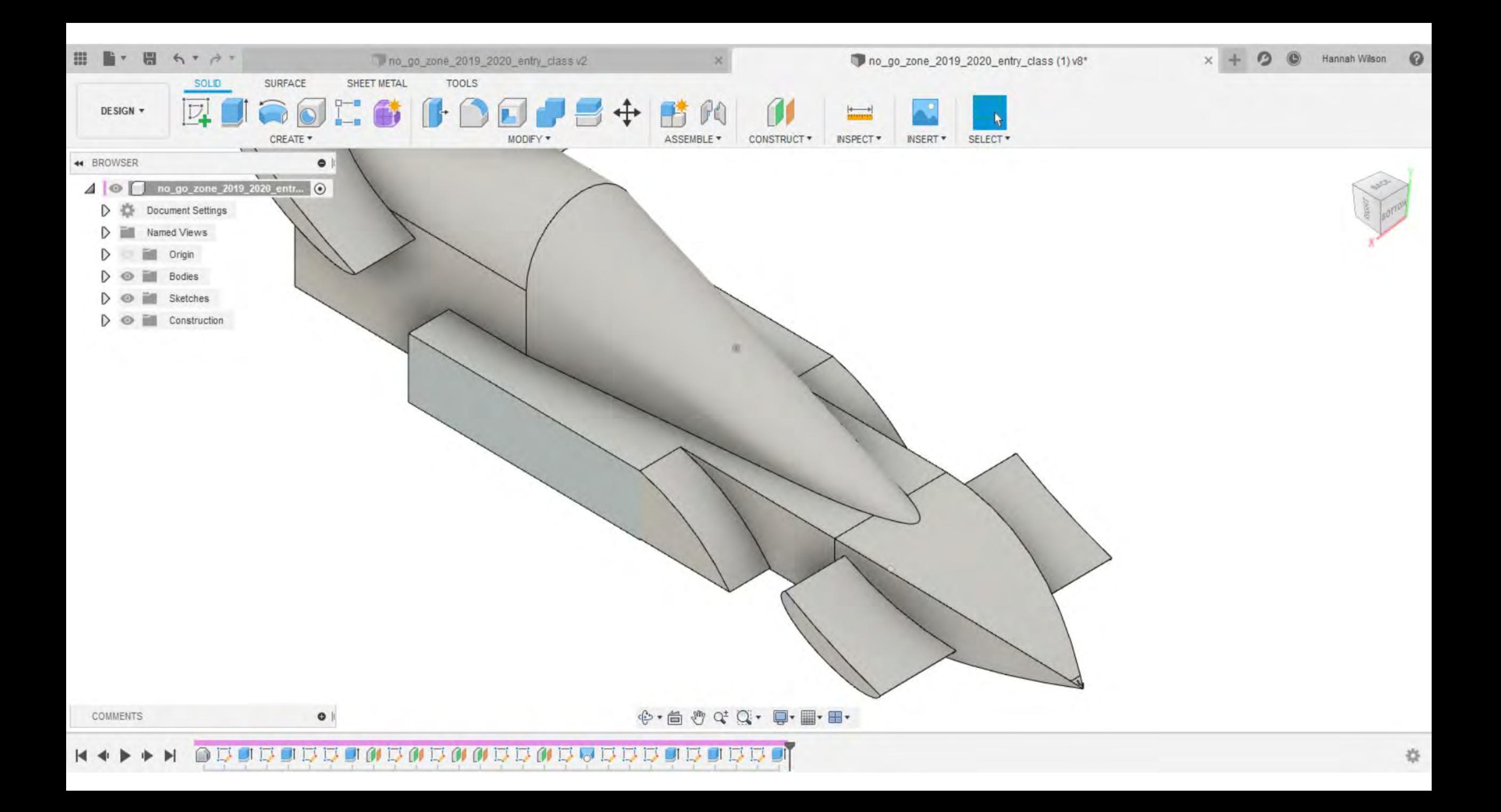

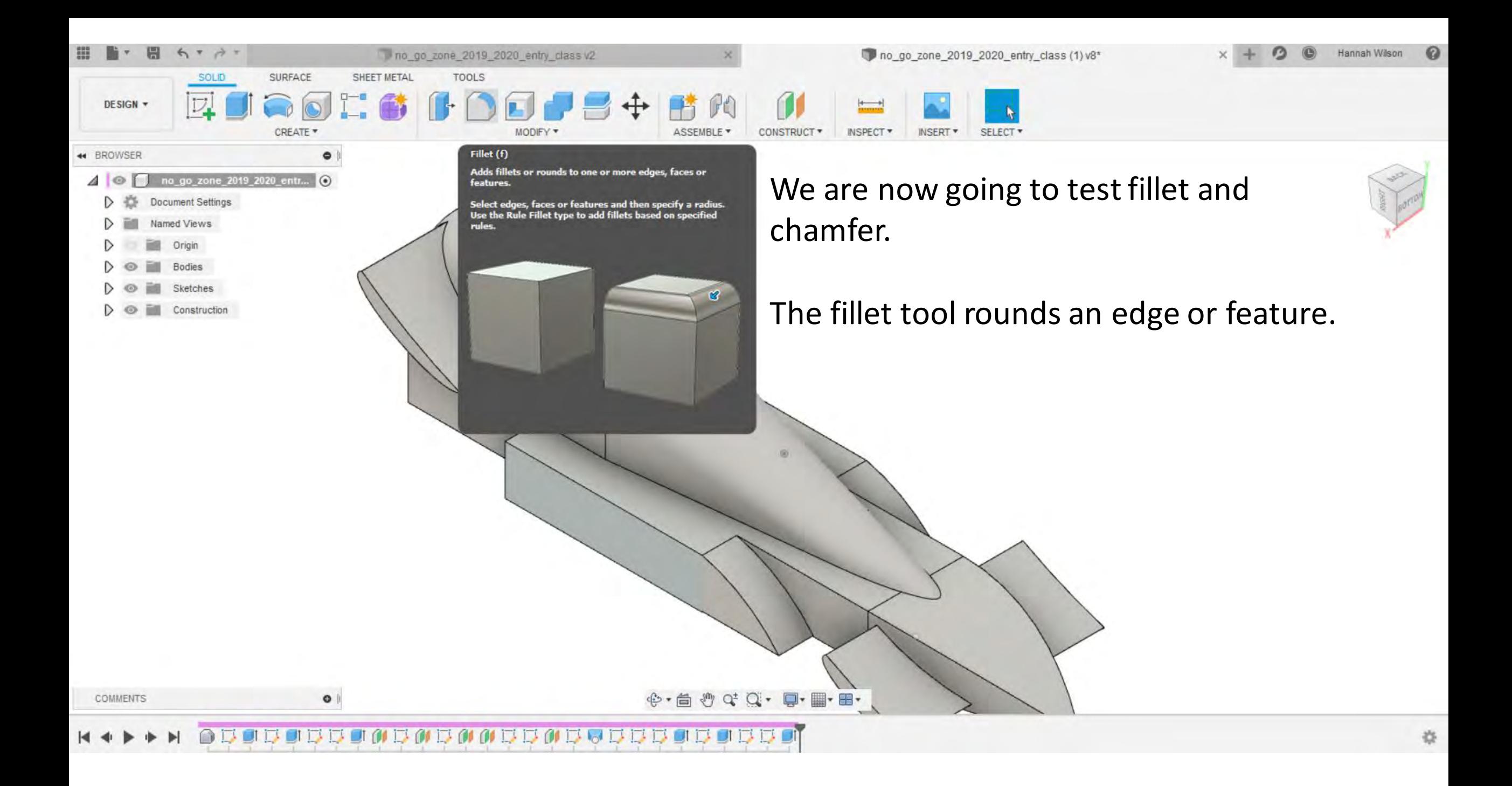

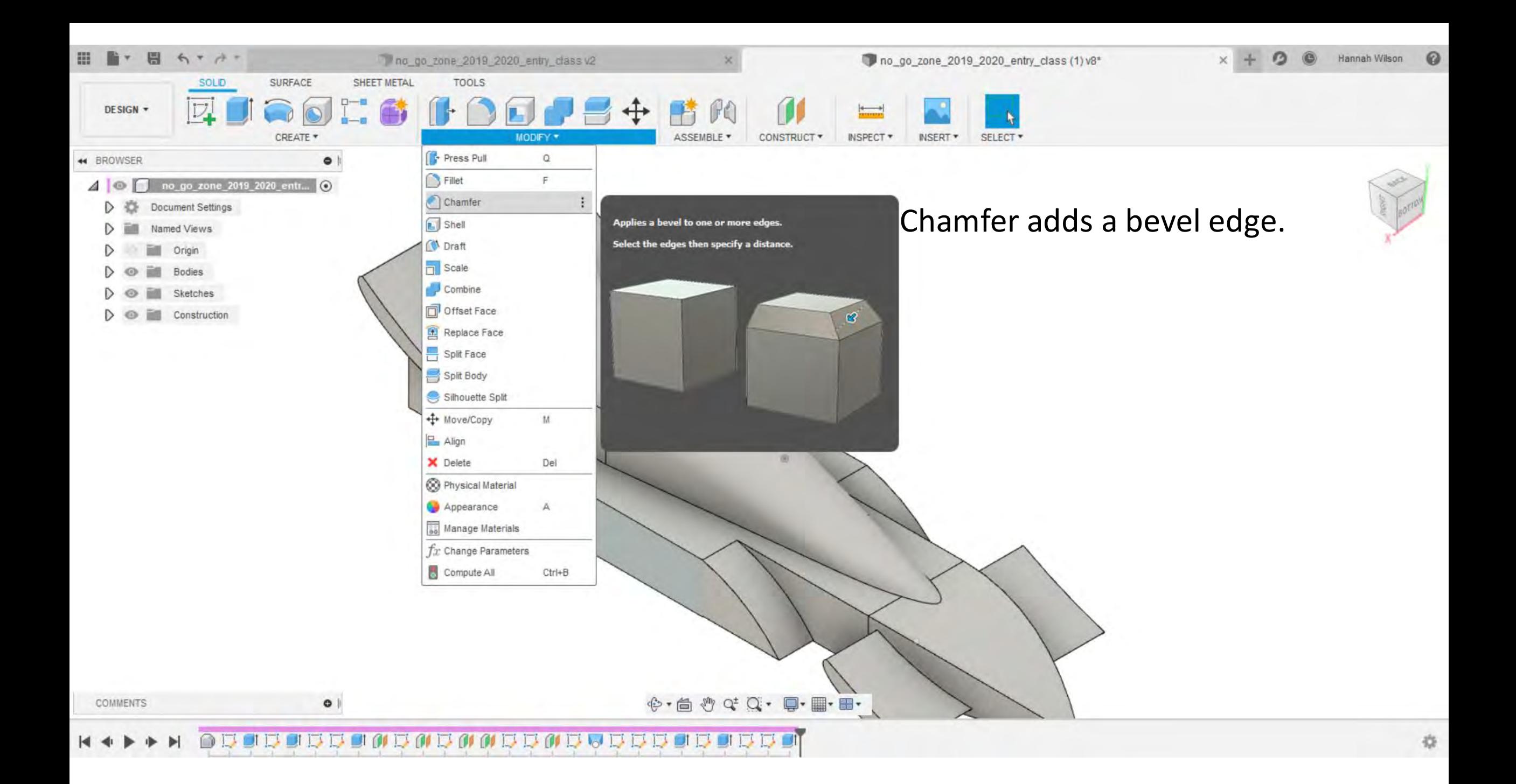

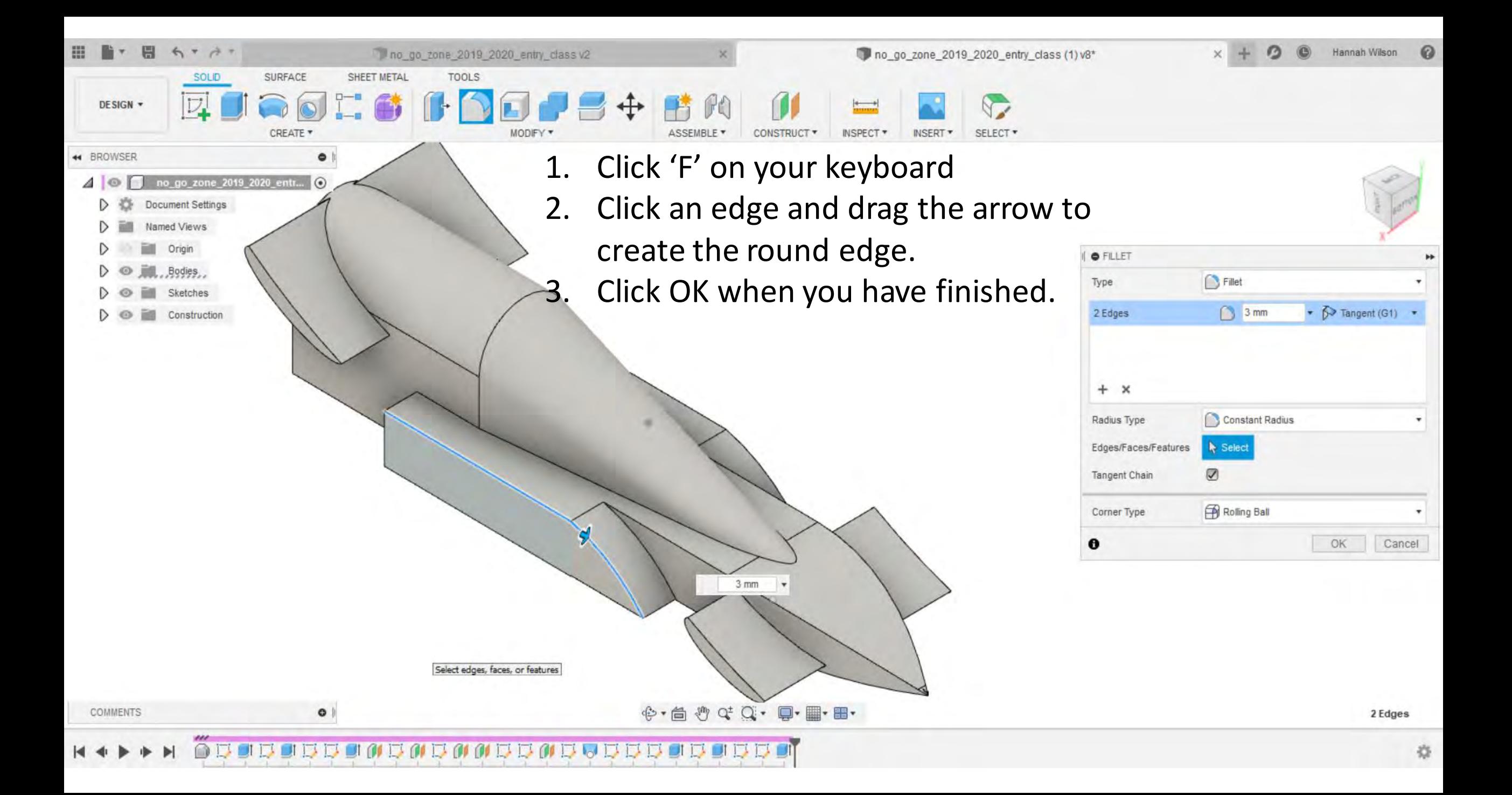

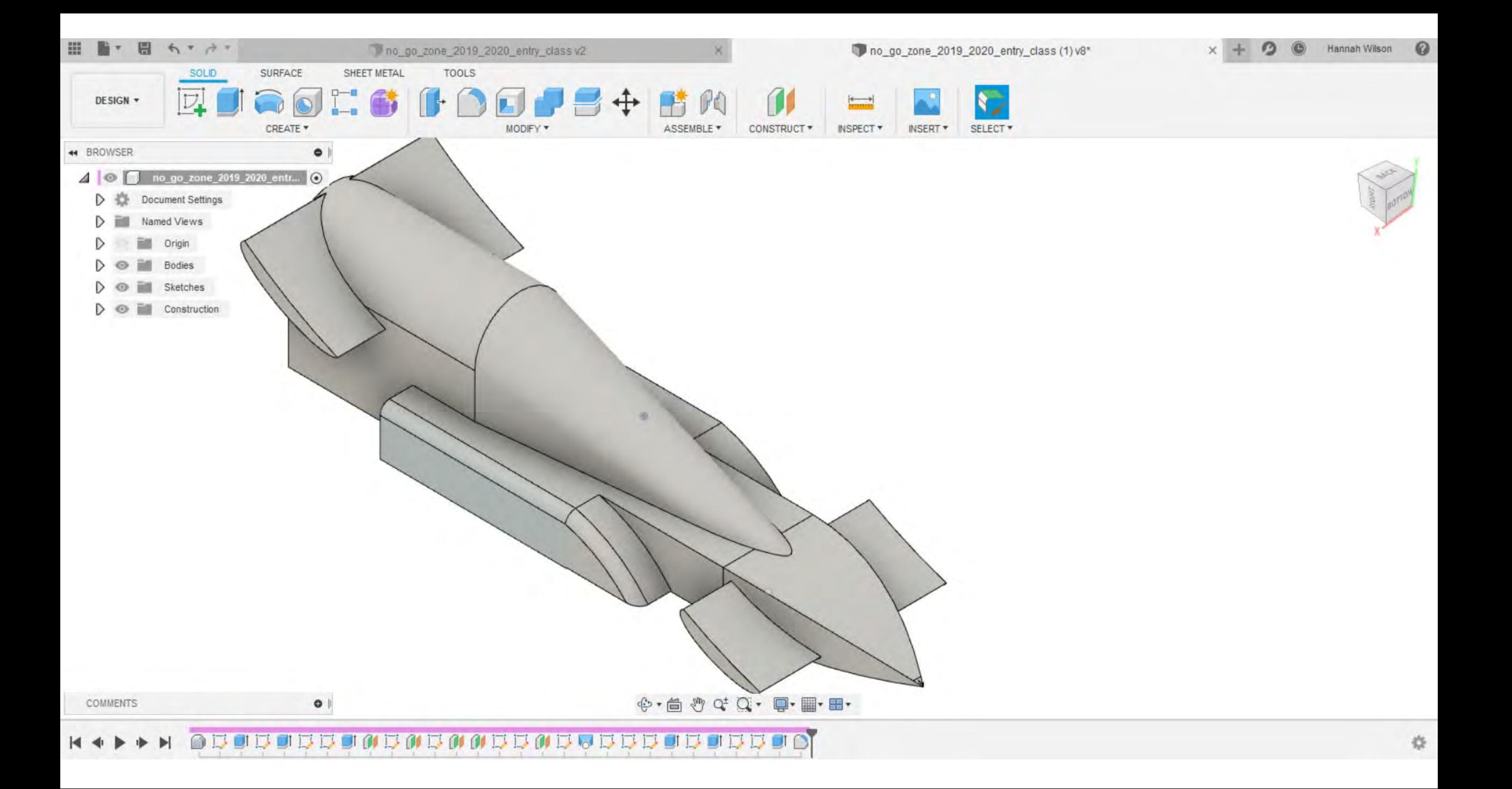

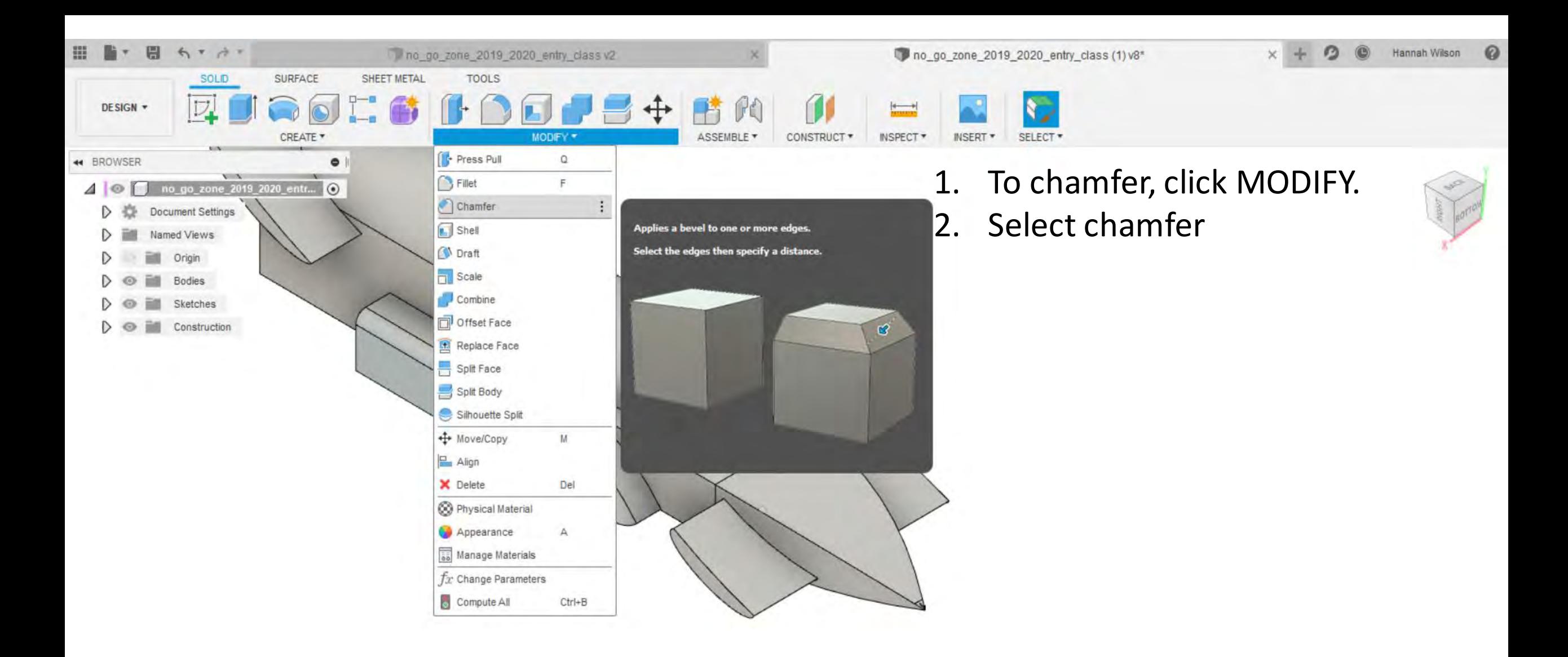

**◆·台ッ약 Q· Q· H· H· B·** 

同日 ⋒  $0101$ **BOOBBOBBBBB** 

 $\bullet$ 

COMMENTS

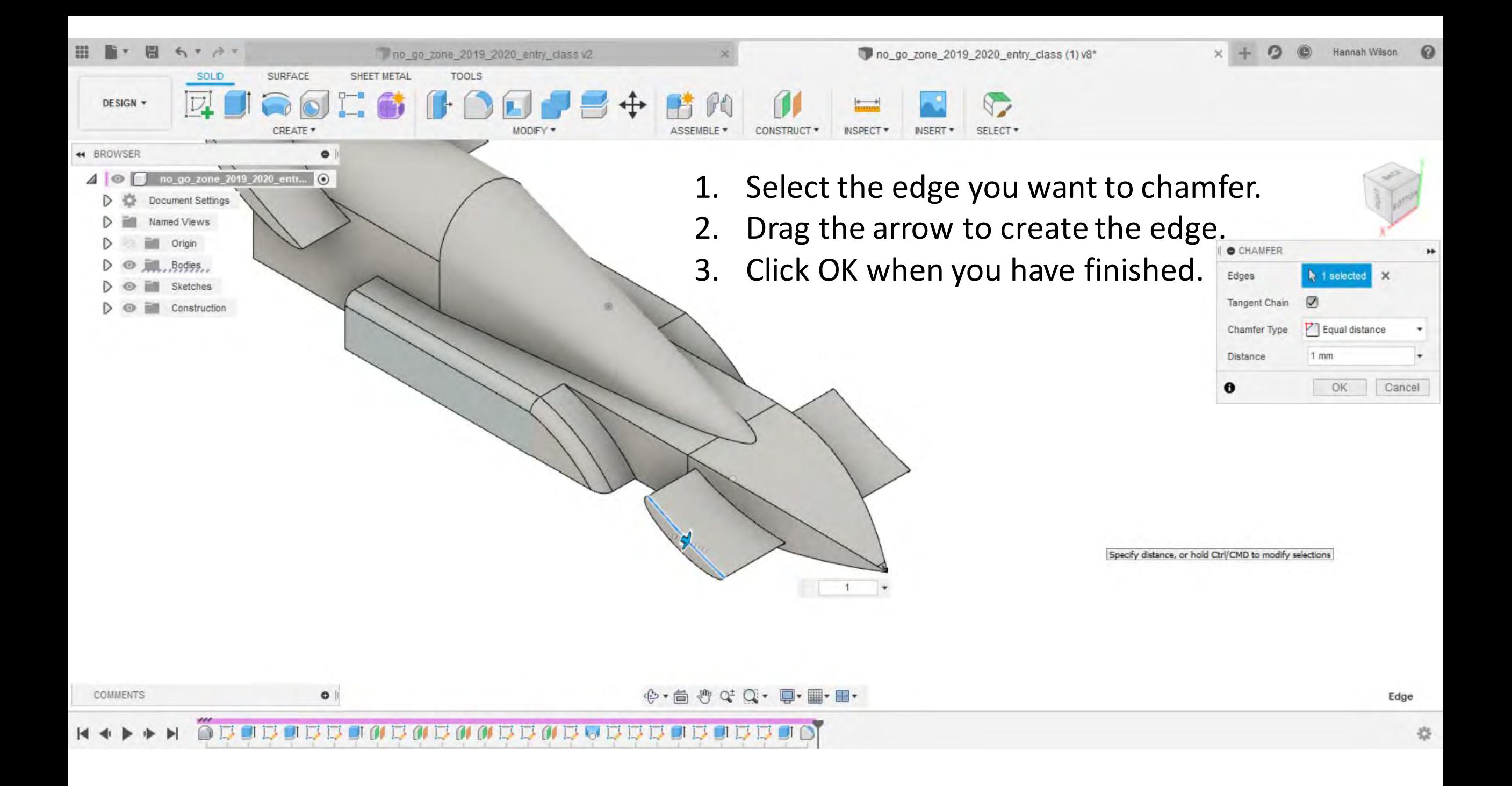

## $\blacktriangleright$

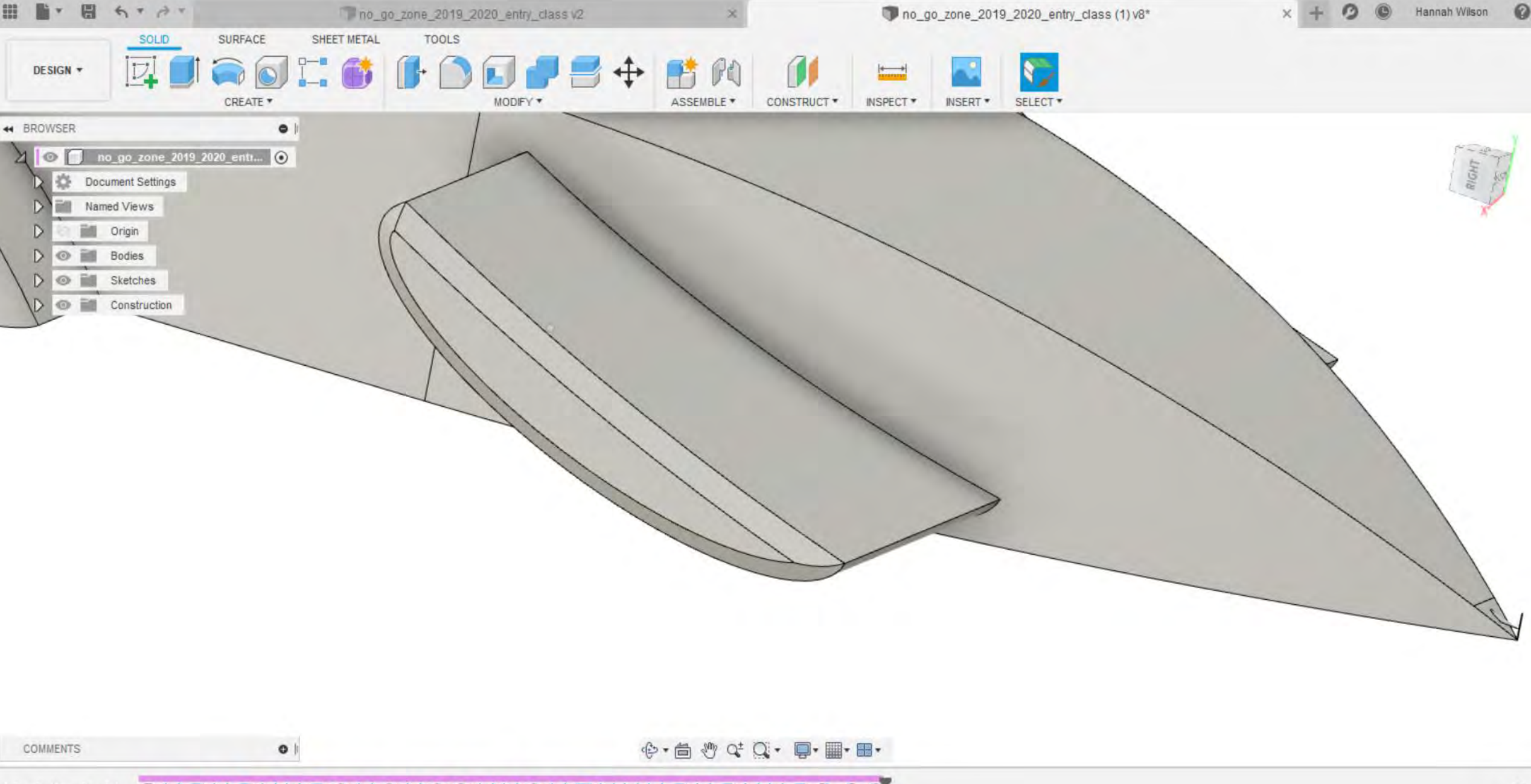

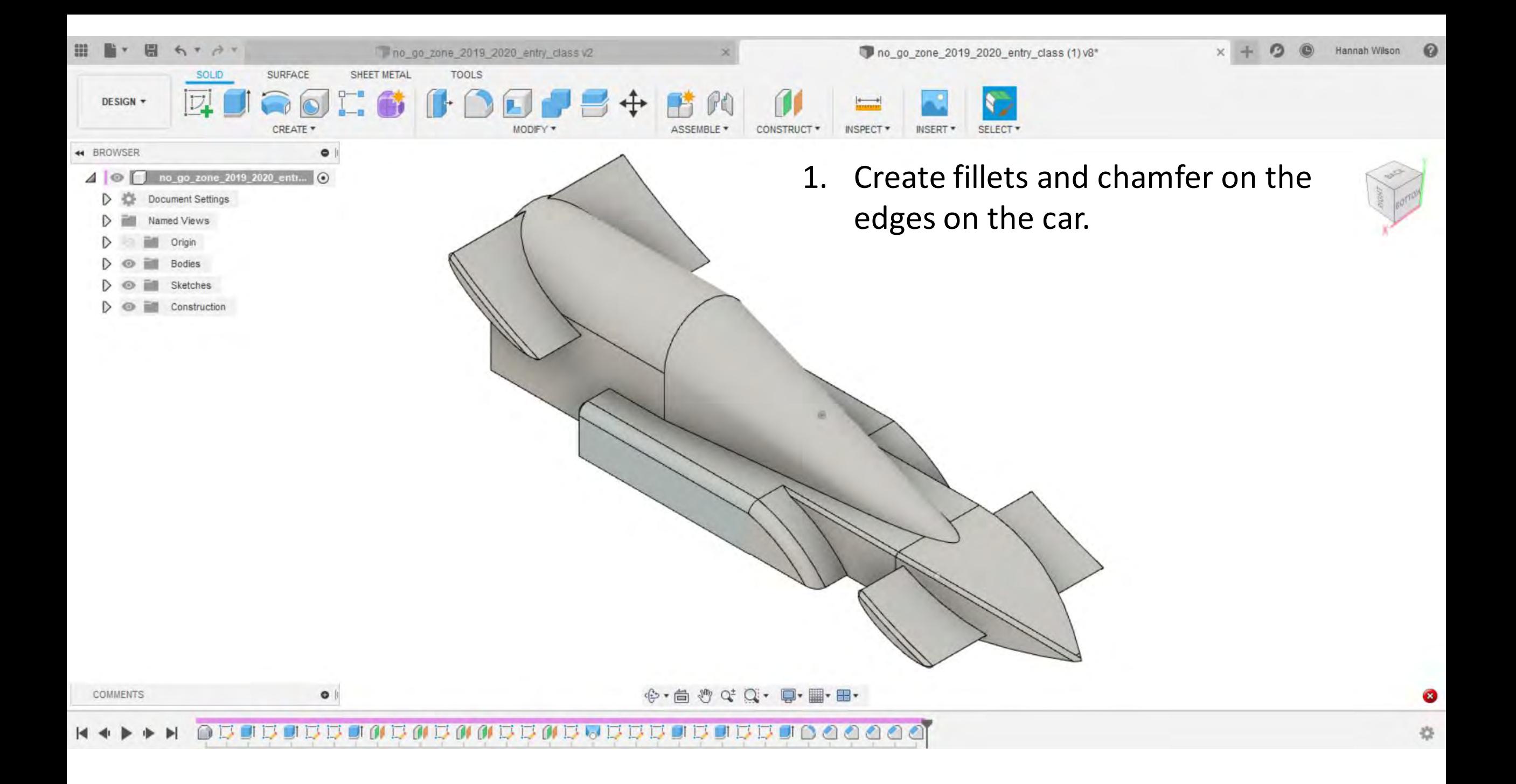

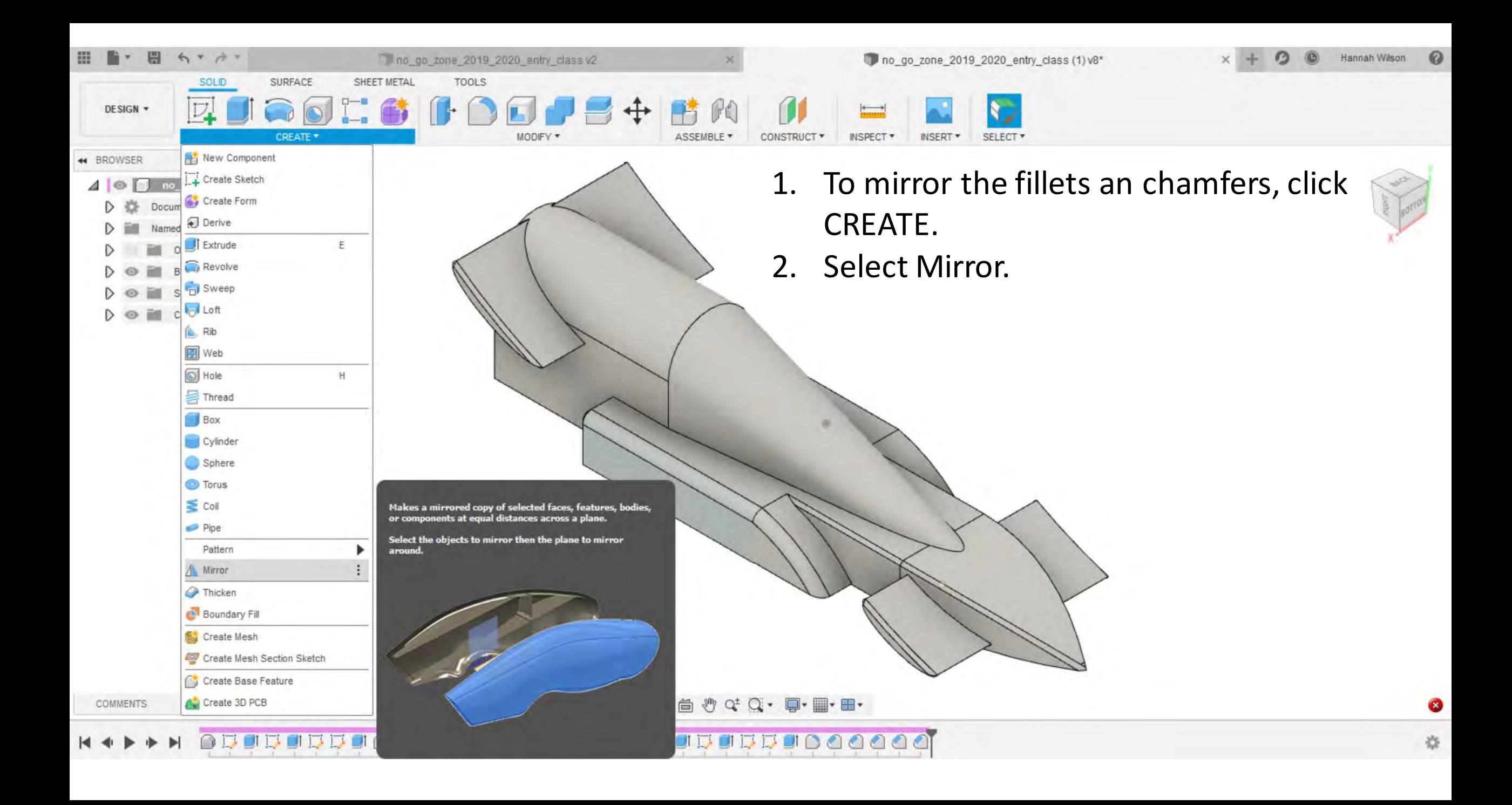

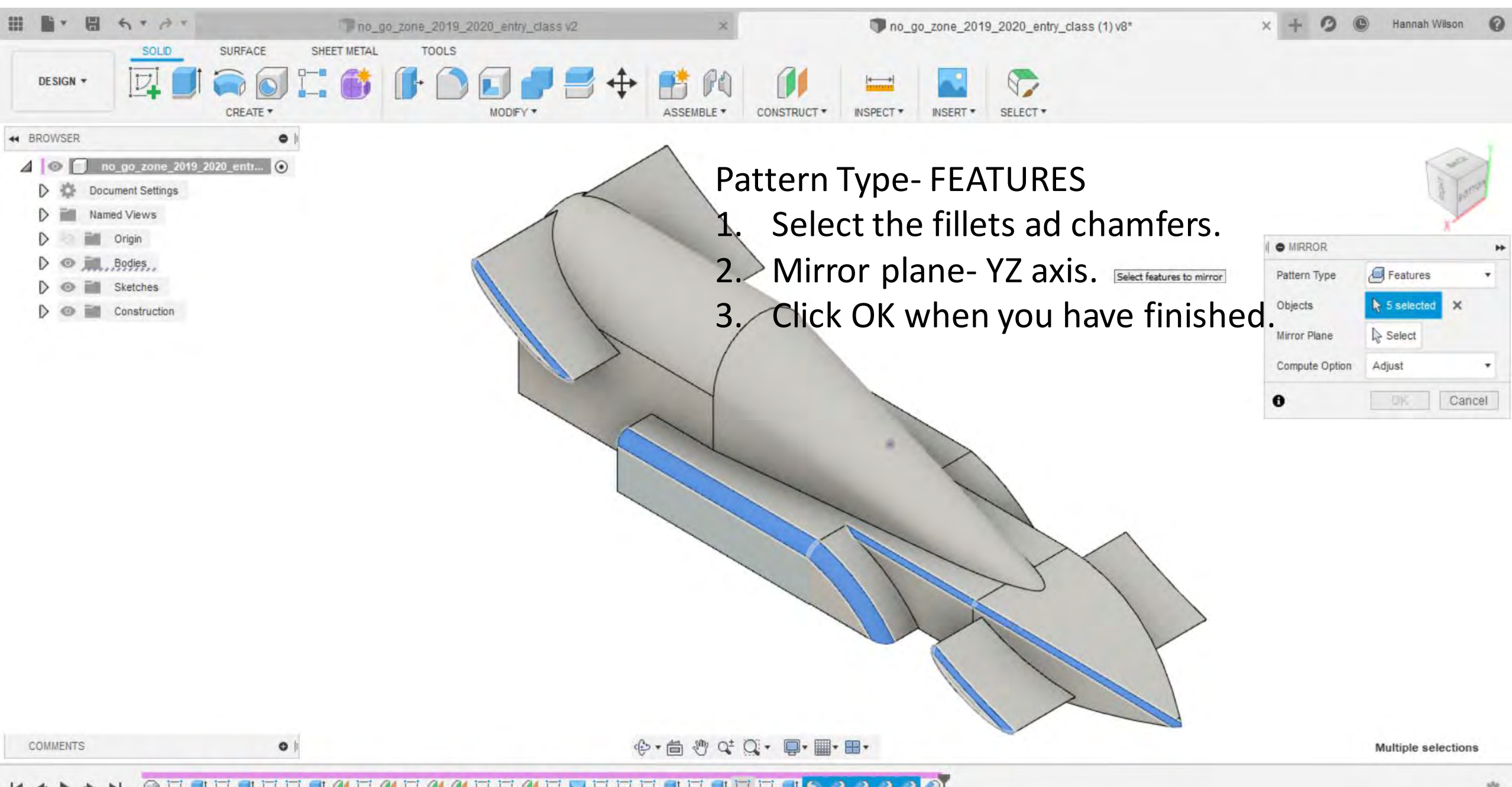

**TEAAAA** 9 5 8 6 7 8 9 9 9 9 9 9 9 9 9 9 9 9 9

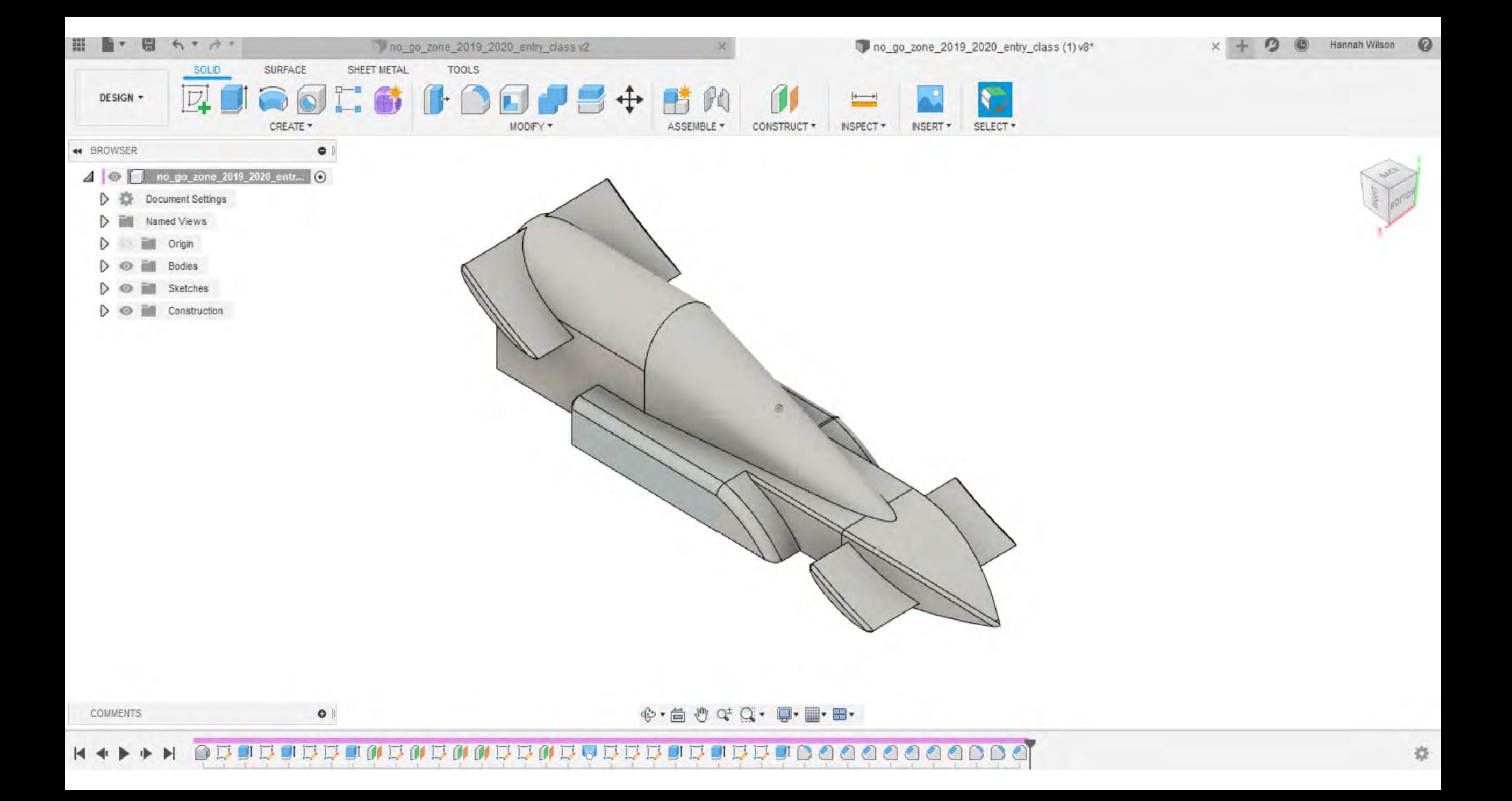